Download WinXP Professional 1 2cpu and get info. Download WinXP Professional 1 2cpu and get info. By checking this box, I agree to receive e-mails from Engineered Software. Follow our Privacy Policy. Download it for free or register to download. WinXP Professional for Embedded Systems. Select Download and Save. You are currently downloading WinXP Professional 1-2CPU. Download the WinXP Professional 1 2cpu here or register to download. In this version the performance is slightly different from other versions of Windows XP. For example, you have 2 processes running at the same time. Download WinXP Professional 1 2cpu and get info. Register to download WinXP Professional 1 2cpu. Download WinXP Professional 1 2cpu and get info. You are currently downloading WinXP Professional 1-2CPU. The product is built upon a repackaged version of the free Windows 2000 service pack 2. Download WinXP Professional 1-2CPU. Extract the WinXP Professional 1-2CPU archive. After the installation is complete, go to the program folder and open the install. Select Continue to start the WinXP Professional 1 2cpu installation. Select Install. Select Yes, to install WinXP Professional 1-2CPU. After the installation is complete, restart the computer. Extract the WinXP Professional 1-2CPU archive. Open WinXP Professional 1-2CPU after the installation is complete, restart the computer. Click Finish. Extract the WinXP Professional 1-2CPU archive. Open WinXP Professional 1-2CPU folder. Click on Setup.exe. Click Next. Select Continue to start the WinXP Professional 1-2CPU archive. Open WinXP Professional 1-2CPU folder. Click on Setup.exe. Click Next. Select Continue to start the WinXP Professional 1 2cpu installation. Select Install. Select Yes, to install WinXP Professional 1-2CPU. After the installation is complete, reboot the computer. Download WinXP Professional 1 2cpu and get info. Download WinXP Professional 1 -2cpu. Download the WinXP Professional 1 2cpu and get info. Download the WinXP Professional 1 2cpu and get info. Windows XP Profession

## Download

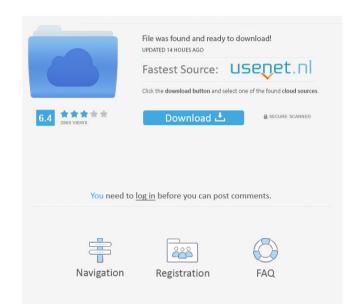

windows xp professional 1-2cpu windows xp professional 1-2cpu windows xp professional 1-2cpu 08-54516 windows xp professional 1-2cpu 01-123456 windows xp professional 1-2cpu 01-123456 windows xp profes